## Sage 300 US Year-end checklist

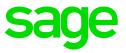

|                         |                     | Task                                                                                                    | Due Date | Assigned to /<br>Completed by | Article |  |  |
|-------------------------|---------------------|----------------------------------------------------------------------------------------------------|----------|-------------------------------|---------|--|--|
| 1                       |                     | Finish Periodic Processing (in all ledgers)                                                                     |          |                               |         |  |  |
| Or                      | Order Entry         |                                                                                                    |          |                               |         |  |  |
| 1                       |                     | Clear transaction history that you do not need.                                                                 |          |                               |         |  |  |
| 2                       |                     | Clear statistics and sales history that you do not need.                                                        |          |                               |         |  |  |
| Pu                      | Purchase Orders     |                                                                                                    |          |                               |         |  |  |
| 1                       |                     | Clear transaction history that you do not need.                                                                 |          |                               |         |  |  |
| 2                       |                     | Clear statistics and purchase history that you do not need.                                                     |          |                               |         |  |  |
| Project and Job Costing |                     |                                                                                                    |          |                               |         |  |  |
| 1                       |                     | Clear transactions for closed<br>contracts and closed contracts that<br>you do not need to keep                 |          |                               |         |  |  |
| Inv                     | Inventory Control   |                                                                                                    |          |                               |         |  |  |
| 1                       |                     | Do an inventory count.                                                                                          |          |                               |         |  |  |
| 2                       |                     | Post a reconciliation worksheet to adjust for any variances found in the inventory count.                       |          |                               |         |  |  |
| 3                       |                     | Clear statistics, expired contract<br>prices, and transaction history<br>that you do not need for<br>drilldown. |          |                               |         |  |  |
| 4                       |                     | In addition, for calendar year end, print reports required by statute.                                          |          |                               |         |  |  |
| Α                       | Accounts Receivable |                                                                                                    |          |                               |         |  |  |
| 1                       |                     | Clear sales tax tracking information that you no longer need.                                                   |          |                               |         |  |  |
| 2                       |                     | Clear history and statistics that you no longer need.                                                           |          |                               |         |  |  |
| 3                       |                     | Run Year End to reset batch numbers, clear activity statistics,                                                 |          |                               |         |  |  |

|    |                  | recurring charge amounts, invoices paid and Days To Pay counter.                                                                                          |  |  |  |  |
|----|------------------|----------------------------------------------------------------------------------------------------|--|--|--|--|
| 4  |                  | Print the Customer List and<br>customer statistics reports to verify<br>the transfer of data to the previous<br>fiscal year                               |  |  |  |  |
| Ac | Accounts Payable |                                                                                                    |  |  |  |  |
| 1  |                  | Clear purchase tax tracking information that you no longer need.                                                                                          |  |  |  |  |
| 2  |                  | Clear history and statistics that you no longer need.                                                                                                    |  |  |  |  |
| 3  |                  | Run Year End to reset batch<br>numbers, clear activity statistics,<br>recurring payable amounts,<br>invoices paid and Days To Pay<br>counter.             |  |  |  |  |
| 4  |                  | Print the <b>Customer List</b> and<br>customer statistics reports to verify<br>the transfer of data to the previous<br>fiscal year.                       |  |  |  |  |
| Ge | General Ledger   |                                                                                                    |  |  |  |  |
| 1  |                  | Run Create New Year to transfer<br>balances in the income and<br>expense accounts to retained<br>earnings and enter opening<br>balances for the new year. |  |  |  |  |
| 2  |                  | <b>Print</b> and clear the <b>Batch Status</b><br>report and the posting journal<br>generated when you created the<br>new year.                           |  |  |  |  |
| 3  |                  | Using <b>Period End Maintenance</b> ,<br>delete prior-year fiscal sets, and<br>reset batch numbers.                                                       |  |  |  |  |